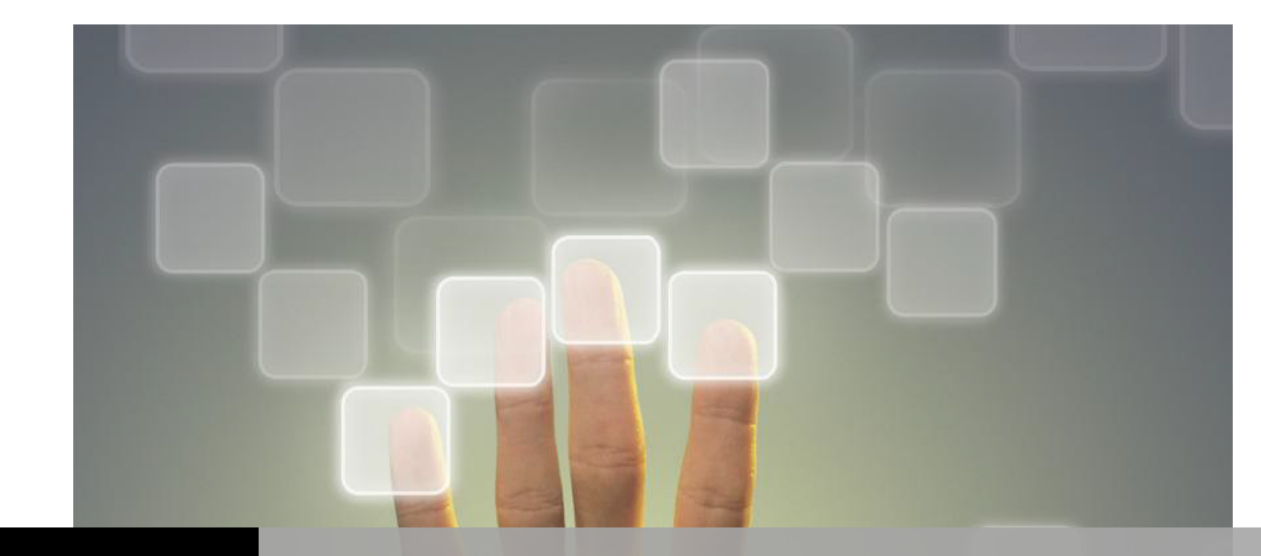

# 第3章 送信ドメイン認証技術

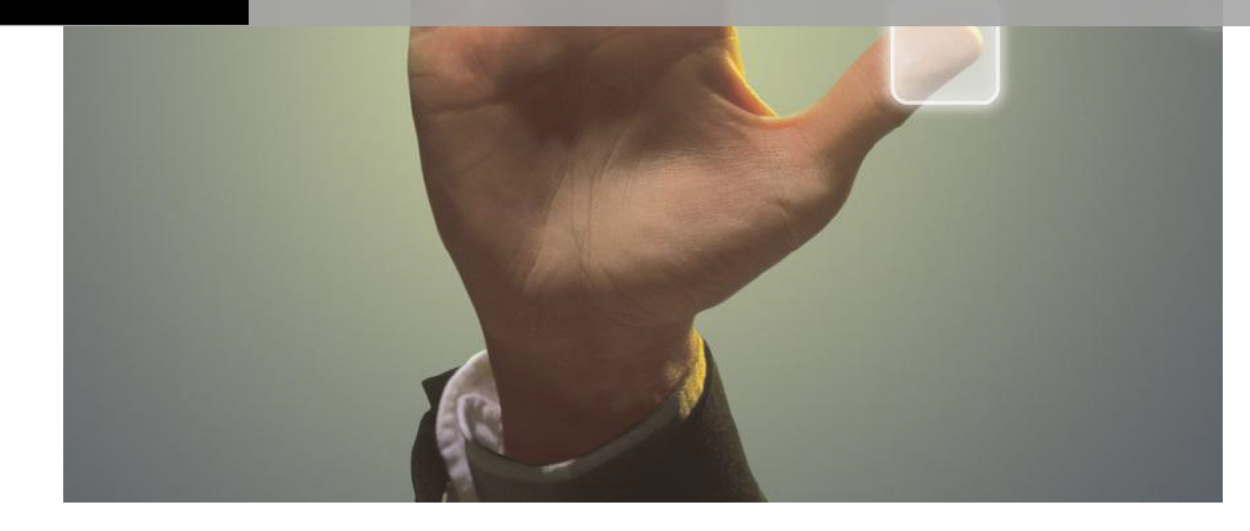

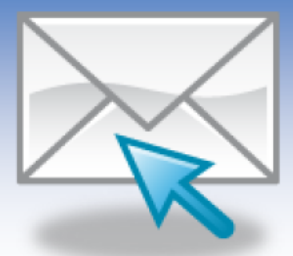

# 第3章 送信ドメイン認証技術

本章では、送信ドメイン認証技術の基礎に ついて解説します。送信ドメイン認証技術は、 受信者が受け取ったメールについて、送信者 情報が詐称されているかどうかをドメイン単 位で確認可能とする技術です。

# 3.1 送信ドメイン認証技術による対応

送信ドメイン認証技術を利用すると、ある メールを受信したときにそのメールが、 From ヘッダアドレスやリバースパスに示さ れているドメインから本当に送られてきたか どうかを確認することが可能になり、なりす ましを見破ることができます。

送信ドメイン認証技術には、ネットワーク 方式と電子署名方式という2つの異なる方式 があります。

ネットワーク方式の送信ドメイン認証技術 は、SMTP プロトコルにおいて、その送信元 のホスト (MTA) の IP アドレスをもとにして 認証します。この方式では、送信側で、後述

するような手段で、自分のドメインで利用し ているメールサーバ (MTA) の IP アドレス を公開します。ネットワーク方式の送信ドメ イン認証には、Sender Policy Framework (SPF) と Sender ID という2つのインター ネット標準があります。

雷子署名方式の送信ドメイン認証技術は、 公開鍵暗号技術を利用します。この方式では、 送信側で、公開鍵暗号技術を用いて、公開鍵 と秘密鍵を用意し、あらかじめ公開鍵を公開 したうえで、秘密鍵を用いて送信するメール から電子署名を作成し、メールに付与した上 で送信することで、受信側での電子署名の照 合を可能にします。この方式には、Domain Keys Identified Mail (DKIM) という標準規格 があります。

いずれの方式も既存のメールシステムの仕 組みに大きな変更を加えなくても導入できる ように考慮されています。

#### 3.2 Sender Policy Framework (SPF)

# 3.2.1 概要

Sender Policy Framework (SPF) は、元 Pobox 社の Meng Wong 氏により提唱され たネットワーク方式の送信ドメイン認証技術 です。SPF は、IETF の MARID WG 等にお いて数々の議論と検討を経て、現在、実験的 カテゴリの RFC(RFC4408) として標準化 されています。SPF では、リバースパスを元 に認証を行います。

#### 3.2.2 SPF の仕組み

SPF の動作の概要を、図表2−4に示しま す。

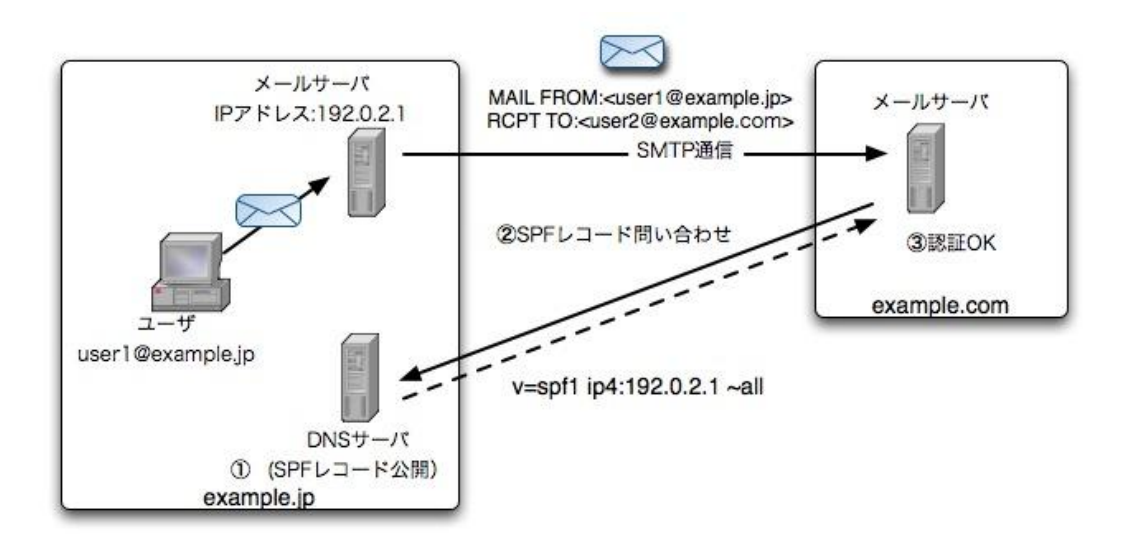

図表3-1 SPF による認証の仕組み

送信側では、あらかじめ、自ドメインの DNS サーバ上に、自ドメインの送信者がメー ルを外部に向けて送出する可能性のあるメー ルサーバの IP アドレスの一覧を公開します

(図表3-1の①)。これを「SPF レコード」 と呼びます。

受信側では、メールの受信時に、送信者と して指定されたリバースパスのドメイン部分 に示されるドメインの DNS サーバより、 SPF レコードを取得します(図表3-1の ②)。そして、その SPF レコードに指定され ている IP アドレスと、 SMTP で接続した先 のメールサーバ(認証対象のメールサーバ) の IP アドレスが、一致するか確認すること で、認証を実施します(図表3-1の③)。

### 3.2.3 送信側の設定

メールの送信側では、DNS 上で SPF レコ ードを公開するだけで SPF の運用を開始で きます。RFC4408 では、SPF レコードは、 DNS の TXT レコードか SPF RR レコード (以下「SPF 資源レコード」といいます。) として公開することが定められています。た

だし、現時点では、SPF という新しい RR レ コード(以下「資源レコード」といいます。) を取り扱えないリゾルバや DNS サーバの実 装が存在するため、SPF 資源レコードと TXT レコードの両方を利用して公開します。 なお、SPF レコードは、SPF 資源レコード と TXT レコードとの両方を同時に公開可能 ですが、SPF 資源レコードが存在する場合に は、受信側で、SPF 資源レコードのみを参照 すべきとされています。

SPF レコードには、当該ドメインに属する メールアドレスを送信者として、そのドメイ ン外にメールを送信する可能性のあるメール サーバ (MTA) の、外向けの IP アドレスの リストを記述します。

SPF では、IPv6 を含む IP アドレスを直 接記述するほか、簡略に公開可能にする記述 法が提供されています。SPF レコードの簡単 な例を、図表3-2に示します。

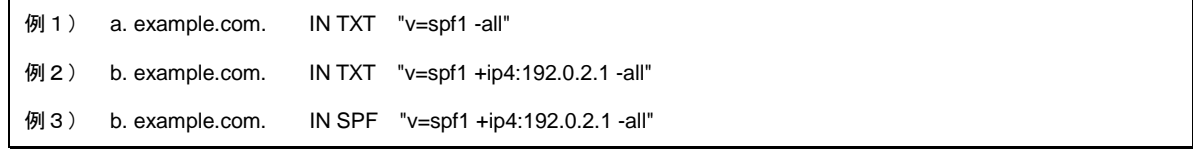

#### 図表3-2 SPF レコード記述例

1つめの例は、a. example.com をドメイン 名として持つアドレス(例えば user@a. example.com )からは、一切メールを送信し ないことを意味するものです。

2つめの例は、b. example.com をドメイン 名として持つメールアドレス(例えば、 user@b.example.com ) か ら の メ ー ル は 192.0.2.1 の IP アドレスを持つホストからの み送信されるという意味を持ちます。

3つめの例は、SPF 資源レコードとして公 開した場合です。

記述方法の詳細は、3.2.4 で解説します。

#### 3.2.4 SPF レコードの記述法

SPF レコードは、最初にバージョンを記述 し、空白(半角スペース)を入れて、定義を 記述します。定義は、空白(半角スペース) で区切り、複数記述できます。

バージョン 空白 定義 空白 定義 ・ ・ (以下繰り返し)

### 図表3-3 定義

# 3.2.4.1 バージョン

バージョン(Version)は、その SPF レコ

ードが、SPF のどのバージョンの文法にした がって記述されているかを示します。

RFC4408 で定義されている SPF レコー

ドの文法はバージョン1のみであり、"v=spf1" と記述することとされています。それ以外の 記述(例えば、"v=spf1.0" 等)をすると、そ の SPF レコードは不正なものとして、受信 側で、無視されることになります。

重要な点は、RFC で定められた文法に従わ ない、誤った SPF レコードを記述すると、 受信側ではその SPF レコードを無効として 扱うということです(具体的には、3.5.3.2 で 解説する "permerror" として扱われることに なります。)。したがって、記述は慎重に行い、 公開に際して SPF レコードの記述について 試験を行えるサイトなどを利用して試験を行 うことなどにより、記述ミスがないことを確 認するべきです。

ディレクティブは、限定子(qualifier)と機 構(mechanism)で構成します。

図表3-2の例 2 では、"-all" と "+ip4: 192.0.2.1" がディレクティブです。 "-all" の うち、"-" が限定子で、"all"が機構です。また、 "+ip4:192.0.2.1" のうち、"+" が限定子で、 "ip4:192.0.2.1" が機構です。

修飾子の例としては、"redirect=a.com" 等 があります。

受信側での認証の処理では、定義は左から 右へと評価します。認証対象のメールサーバ の IP アドレスに対して最初にマッチした定義 の限定子によって認証結果が決定されます。 いずれの定義にもマッチしない場合は、 "neutral" と評価されます("neutral" について は、3.5.3.2 で解説します。)。

# 3.2.4.2 定義

定義(terms)は、ディレクティブ(directive) と修飾子(modifier)で構成します。

定義 = ディレクティブ (directive) (限定子 (qualifier) +機構 (mechanism)) +修飾子 (modifier)

#### 図表3-4 定義

(a) 限定子

限定子(qualifier)には、認証対象のメー ルサーバの IP アドレスが、それに続く機構 にマッチした場合の認証結果を指定します (図表3-4を参照)。

限定子には、"+" 、"-" 、"~" 、"?" があ り、"+" 限定子は省略可能です。それぞれ についての認証結果とその意味を、図表3 -5に示します。

| 表記 | 認証結果     | 意味                                                   |
|----|----------|------------------------------------------------------|
|    | pass     | 当該ドメインの送信メールサーバとして認証する                               |
|    | fail     | 当該ドメインの送信メールサーバとして認証しない                              |
| ∼  | softfail | 当該ドメインの送信メールサーバとして認証しないが、正当なメールであっても認証失<br>敗する可能性もある |
|    | neutral  | 認証されたかどうかを判断されたくない                                   |

図表3-5 限定子

(b) 機構

機構(mechanism)には、認証対象のメ ールサーバの IP アドレスと照合する条件 を記述します。機構には、"all"、"include"、

"a"、"mx" などがあります。機構の種類と、 それぞれの引数及び機能を、図表3-6に 示します。

| 機構              | 引数                                          | 機能                                                                                                    |
|-----------------|---------------------------------------------|----------------------------------------------------------------------------------------------------|
| all             | なし                                          | · すべての IP アドレスにマッチする。<br>SPF レコードの末尾におかれ、デフォルトの動作を定義するた<br>$\sim$<br>めに利用される。                                                                                                    |
| include         | ドメイン名                                       | 引数に与えられたドメインの SPF レコードを使って認証処理を<br>実施する。<br>その結果が pass、temperror 又は permerror の場合にのみ値が<br>採用される。すなわち、include に指定された先のドメインの SPF<br>レコードによって fail の判定が与えられても、それが認証結果と<br>しては採用されない。                                                                                                    |
| a               | ドメイン名                                       | 認証対象のメールサーバの IP アドレスが、ドメイン名に与えら<br>$\sim$<br>れた FQDN の A レコードのいずれかであれば、マッチする。                                                                                                    |
| m <sub>x</sub>  | ドメイン名                                       | 認証対象のメールサーバの IP アドレスが、ドメイン名に対応す<br>る MX レコードに指定されているホストの A レコードのいずれ<br>かであれば、マッチする。<br>- MX は複数与えられる場合があるが、10 個までの MX ホストに<br>対して検査する。                                                                                                    |
| ptr             | ドメイン名                                       | 認証対象のメールサーバの IP アドレスをリバースルックアップ<br>し、得られたホスト名でさらに正引きを実施して IP アドレスを得<br>て、その IP アドレス (複数の IP アドレスが得られる場合がある)<br>が送信元ホストの IP アドレスを含む場合でかつ、リバースルック<br>アップによって得られたホスト名が ptr の引数に与えられたドメ<br>イン名と一致するかそのサブドメインである場合に、マッチする。<br>リバースルックアップに失敗した場合は fail とみなす。負荷の<br>$\mathbf{r} = \mathbf{r}$<br>多い処理となるため、あまり利用は推奨されない。 |
| ip4             | IP ネットワークアド<br>レス (CIDR 表記可能)<br>又は IP アドレス | そのドメインのメールを送信する可能性のあるメールサーバの<br>$\sim$<br>IP ネットワークアドレス又は IP アドレスを引数に指定する。<br>・ 認証対象のメールサーバの IP アドレスが、指定された IP ネッ<br>トワークに含まれているか、IP アドレスに合致する場合に、マッ<br>チする。                                                                                                    |
| ip <sub>6</sub> | IPv6 ネットワークア<br>ドレス又は IPv6 アド<br>レス         | そのドメインのメールを送信する可能性のあるメールサーバの<br>IPv6 ネットワークアドレス又は IPv6 アドレスを引数に指定す<br>る。<br>認証対象のメールサーバの IP アドレスが、IPv6 ネットワーク<br>に含まれているか、IPv6 アドレスに合致する場合に、マッチする。                                                                                                    |
| exists          | ドメイン名                                       | 引数であるドメイン名に指定された表記で A レコードのルック<br>アップを実施し、該当の A レコードが存在すればマッチする。<br>SPF のマクロ機能とあわせての利用を想定する。                                                                                                    |

図表3-6 機構

# (c) 修飾子

修飾子 (modifier) は認証についての付加 的な情報を与えるものです。機構とは異な り、直接、認証結果を与えませんが、redirect

のように認証結果に影響を与えるものもあ ります。修飾子について、図表3-7に示 します。

| 修飾子      | 引数    | 機能                                                                                                    |
|----------|-------|----------------------------------------------------------------------------------------------------|
| redirect | ドメイン名 | 引数であるドメイン名に指定されたドメインの SPF レコー<br>ドにより認証処理を実行する。<br>複数のドメインが1つの SPF 定義を共有するような場合で<br>の使用を想定する。<br>この修飾子を利用する場合には、SPF レコードの末尾に配<br>۰<br>置することを推奨する。 |
| exp      | ドメイン名 | 認証が失敗した場合に、引数であるドメイン名に指定された<br>ドメインの TXT に設定されている文字列を、認証失敗した理<br>由や説明等として利用する。<br>・ SMTP セッションでのエラーメッセージなどでの利用を想定<br>する。                          |

図表3-7 修飾子

# 3.2.4.3 SPF レコード公開時の制限

RFC4408 では、SPF レコードの文字列は DNS 上の制約から 512 オクテットに収まる ようにすべきであり、また、UDP を用いた DNS 問合せに対応するためには 480 文字よ り少なくすべきであることが示されています。 また、DNS サーバの負荷や受信側の認証処理

を軽減する意味もあり、一度の認証処理で参 照する DNS の回数の上限を 10 回に制限し ています。

# 3.2.4.4 認証結果の扱い

認証結果については、3.5 で解説します。

#### 3.3 Sender ID

#### 3.3.1 概要

Sender ID はネットワーク方式の送信ドメ イン認証技術です。Microsoft 社が提唱した Caller ID for E-mail と SPF を統合する形で 策定されました。Sender ID の仕様は、 SPF の RFC(RFC4408)と同じく実験的カテゴ リの RFC(RFC4406 と RFC4407)として、 標準化されています。

Sender ID は、SPF の影響を強く受けてお り、送信側では、SPF (RFC4408)で定義さ れている SPF レコードを利用して認証情報 を公開できます。さらに、 Sender ID 独自で 拡張した宣言書式もあります。

SPF と Sender ID の大きな違いは、 SPF がリバースパスを対象に認証するのに対して、 Sender ID では、ヘッダ上の送信者アドレス を対象に認証することもできます。実際に受 信者が見るヘッダ上のアドレスを検査するこ とで、フィッシィング対策としての効果を強 める狙いがあります。

ま た 、 複 数 の 送 信 ヘ ッ ダ ( Purported Responsible Address。以下「PRA」といいま す。)を利用することで、転送時の問題を回避

できます。RFC4407 は、この PRA の扱いを 定義した RFC です。ヘッダに対して認証処 理をするため、SMTP での通信上では、メー ル本文の内容をある程度読み込んだ上でない と認証が行えません。したがって、MAIL コマ ンドを受信した段階で認証結果が得られる SPF に比べて、受信側では、運用時に、やや システム負荷が高くなる場合があります。

#### 3.3.2 Puported Resposible Adress(PRA)

前述のように、Sender ID では、ヘッダ上の 送信者アドレスから送信元のドメインを判断 します。このとき、送信者を表す複数のヘッ ダを利用することで、転送時の問題を回避す るように考えられています。一般に、メール の送信者を表すヘッダは "From" ですが、 PRA では、それだけでなく、"Resent-Sender"、 "Resent-From"、"Sender"、"From" の各ヘッ ダについても、この順に優先度が高い者とし て参照します。図表3-8にそれぞれのヘッ ダの概要を示します。

| ヘッダ            | 概要                                                  |
|----------------|-----------------------------------------------------|
|                | メールを転送したり、メーリングリストで再送する際に、転送等をしようとした者の              |
| Resent-Sender: | 代理でその転送等を実際に行った者(Resent-From と Resent-Sender が同じアドレ |
|                | スになる場合は Resent-Sender は付与しない)                       |
| Resent-From:   | メールを転送したり、メーリングリストで再送する際に、その転送等を行った者                |
| Sender:        | メールの送信処理者(メールの送信者の代わりにメールの送信処理を実際に行った               |
|                | 者)                                                  |
| From:          | メールの送信者(メールを実際に作成した者)                               |

图表3-8 PRA (Purported Responsible Address)

なお、メールを転送するときや、メーリン グリストで再送するときには、図表3-9で 示すように、その転送等を実施するメールボ

ックスにひもづくアドレスを Resent-From ヘッダで指定します。

user1@example.comからuser2@example.jpへ送信したメールがuser2@example.jpでuser3@example.orgに 転送された場合、example.jpにおいて、PRAヘッダ(Resent-From: user2@example.jp)をメールに追加 し、user3@example.orgに転送。example.orgではPRAヘッダを参照して認証をおこなう。

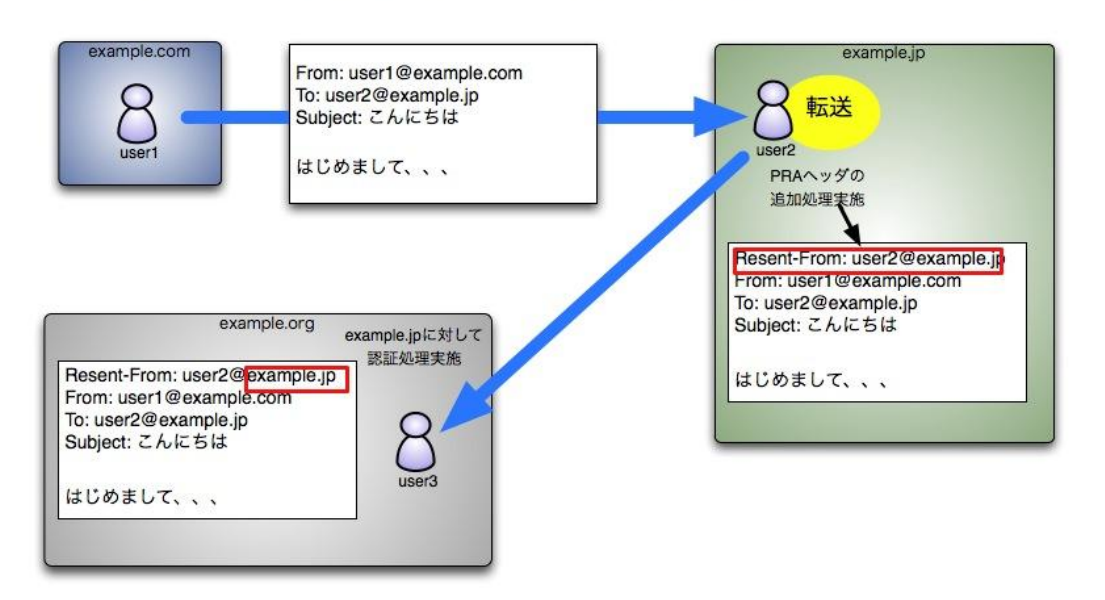

図表3-9 転送時のPRA追加

認証時には、まず、Resent-Sender ヘッダ が存在する場合には、それを利用して認証を 行います。Resent-Sender ヘッダが存在しな い場合には、次に、Resent-From ヘッダを探 し、存在すれば、それを利用して認証します。 Resent-From ヘッダもない場合は、次に、 Sender ヘッダ、さらにそれもなければ、From ヘッダという順番で対象を変えます。From ヘッダが複数存在する場合は認証処理に失敗 します。

このようにすることで、たとえ、メールの 配送時に転送等が行われて、From ヘッダで の認証ができなくても、転送時に、Sender ヘ ッダや Resent-From ヘッダ、Resent-Sender

ヘッダなどのヘッダを追加されていれば、受 信側で認証を行うことができます。RFC5322 では再送時には、再送フィールドを入れるべ きと記載されており、また、再送ヘッダを入 れる場合は、Resent-From を利用するとして いるので、メールを再送する場合、 Resent-From ヘッダを付与するべきです。な お、直接は関係ありませんが、Resent-From ヘッダを付与した場合は、Resent-Date と再 送信時間を付与しなければなりません。

#### 3.3.3 SPF レコードのバージョン

Sender ID では、 SPF で定義されている SPF レコードを spf1 (バージョン 1) とし

て扱い、Sender ID の SPF レコードを spf2.0 (バージョン 2.0) として扱います。

spf2.0 の SPF レコードでは、From ヘッ ダのアドレスを含む PRA を認証対象とする か、リバースパスを認証対象とするか、また その両方を対象とするかを、 SPF レコード 上で指定できます。具体的には、レコードの 先頭のバージョンの表記である "spf2.0" に つづけて、認証対象のスコープを記述します。 PRA を 対 象 と し て 認 証 す る 場 合 は "spf2.0/pra" と、リバースパスを指定する 場合は "spf2.0/mfrom" と、両方を対象とする 場合は "spf2.0/mfrom,pra" と記述します。

spf1 のレコードしか公開していないサイ トからのメールについても Sender ID では 認証対象としており、その場合、リバースパ スと PRA を対象として認証します ( "spf2.0/mfrom,pra" と宣言されているとみ なすことになります)。

また、1 つのドメインで、spf1 と spf2.0 の 2つの SPF レコードを同時公開できます。

図表3-10は、spf2.0 と spf1 の SPF レ コードの例です。バージョンの記述方法が微 妙に異なるので、公開するときは間違えない ように気をつけることが必要です。

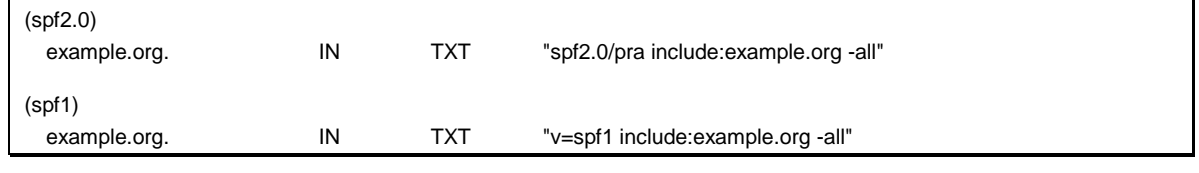

図表3-10 spf2.0 と spf1 の SPF レコードの例

### 3.4 Domainkeys Identified Mail (DKIM)

# 3.4.1 概要

Domainkeys Identified Mail (DKIM) は、電 子署名方式の送信ドメイン認証技術です。 IETF において、Sendmail 社の Eric Allman 氏 等を中心として検討が進められ、RFC4871 及 び RFC5672 として標準化されました。さら に 、 DKIM の 標 準 を 補 う も の と し て DKIM-ADSP という標準があり、RFC5617 で標準化されています。

図表3−11 に示すように、DKIM では、送信 側でメールから電子署名を作成して付与し、 受信側でその電子署名を検証するという方法 で送信者のドメインの認証を行います。メー ル本体(ヘッダ及びメール本文の内容)をも とに電子署名を作成するので、中継メールサ ーバ(MTA)などで何らかの理由で電子署名 又は電子署名の元になったメール本体のデー タが変更されなければ、たとえメールが転送 されても、転送先で認証が可能です。

図表3−11 では、次のような手順で DKIM 送 信ドメイン認証を実施しています。

- ① example.jp ではあらかじめ DNS に電 子署名に使う公開鍵を公開しておく
- ② example.jp のメールサーバでは送出メ ールの本文とヘッダを元に電子署名を付与 する
- 3 メールを example.com のサーバに SMTP で送信する
- ④ example.com の メ ー ル サ ー バ は DKIM-Signature の d パラメータに指定さ れたドメイン部である example.jp の DNS へ公開鍵を問い合わせる
- ⑤ example.jp から取得した公開鍵により 電子署名を照合して OK であれば認証成 功

# 第3章 送信ドメイン認証技術

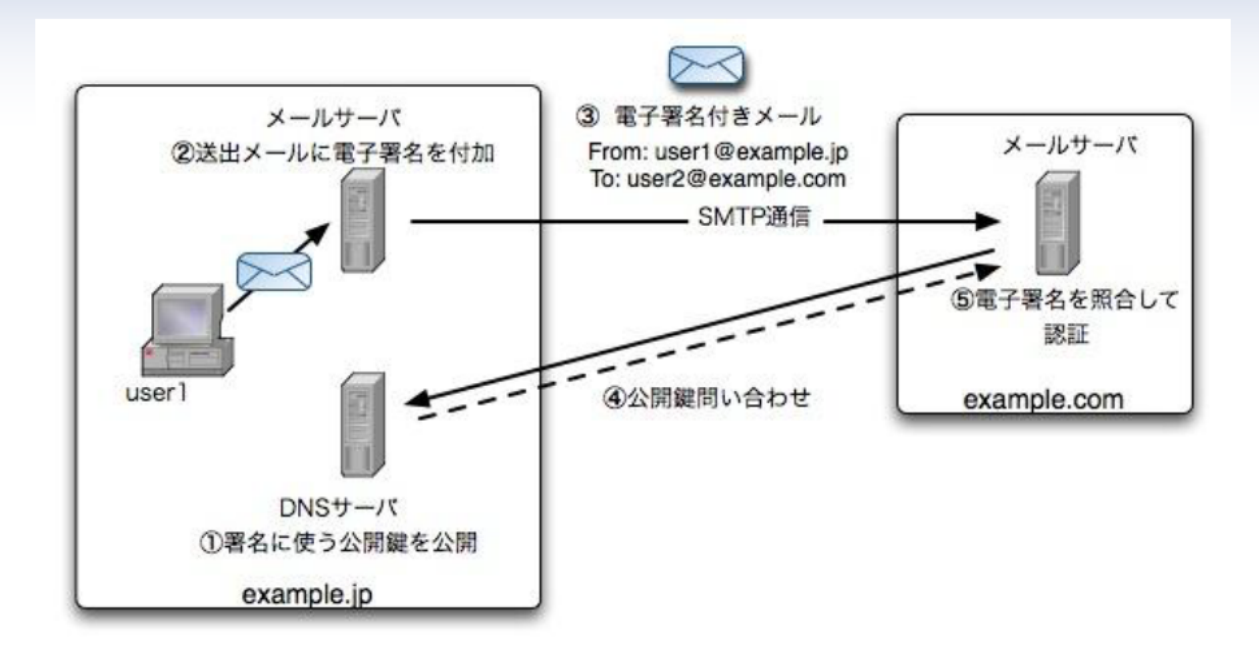

図表3-11 DKIMによる送信ドメイン認証

# 3.4.2 公開鍵の提供

DKIM では、送信側のドメインの DNS 上 に、電子署名の作成に利用した秘密鍵に対応 する公開鍵を公開します。公開鍵は、FQDN に対する TXT レコードとして DNS に登録 します。

鍵の長さは、512bit から 2048bit までがサ ポートされています。RFC では 2048bit よ

り大きな鍵を利用する場合もあるとされてい ますが、同時に、実際には DNS の UDP パ ケットサイズの 512 バイトにうまく収まる 最も長い鍵として 2048bit までが現実的であ ると説明されています。なお、1024bit より短 い鍵では、オフラインでの解読行為に対して 脆弱です。

公開鍵を登録する FQDN 及びレコードの 例を、図表3-12に示します。

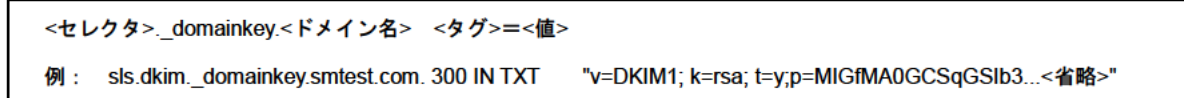

# 図表3-12 公開鍵を登録する FQDN 及びレコードの例

<セレクタ>は、3.4.3 で解説する DKIM-Signature ヘッダの s タグに指定した ラベルになります。 <ドメイン名>は、 DKIM-Signature ヘッダの d タグに指定され たドメイン名になります。

異なるセレクタを用意することで、同じド メインに対して複数の公開鍵を運用できます。 公開鍵のレコードは、「タグ=値」を;で列 挙することになります。利用できるタグを、 図表3-13に示します。

| タグ | 値                    | 説明                                                                                                    | 省略の可否                 |
|----|----------------------|----------------------------------------------------------------------------------------------------|-----------------------|
| V  | Key レコードのバージ<br>ョン番号 | ・ 指定する場合は、「DKIM1」になる。省<br>略した場合も、「DKIM1」になる。<br>・ 指定する場合は、レコードの最初に記述<br>する。                                                                                                    | 設定することが推奨さ<br>れるが省略可能 |
| g  | 鍵の適用条件パターン           | • 電子署名の対象とするメールのメールア<br>ドレスのローカルパートにマッチする条<br>件パターン。<br>・ ワイルドカード文字「*」が利用できる。<br>この鍵を利用できる送信者のメールアド<br>a c<br>レスを限定する場合に利用する。省略時は<br>「*」になる。                                                                                                    | 省略可能                  |
| h  | 利用可能なハッシュ方式          | • 電子署名の作成の際に利用できるハッシ<br>ュ方式を限定する。省略した場合には、す<br>べてのハッシュ方式を許容する。<br>・ 電子署名の作成者と照合者の両方が<br>sha256 方式をサポートする必要がある。<br>また、照合者は sha1 もサポートする必要<br>がある。                                                                                                    | 省略可能                  |
| k  | 鍵の形式                 | ・ 雷子署名の作成の際に利用できる鍵の形<br>式を指定する。省略した場合には、「rsa」<br>になる。                                                                                                    | 省略可能                  |
| n  | 説明                   | 可読な説明文を保持するタグ。省略した<br><b>A</b> 10<br>場合には、無(長さ0の文字列)になる。                                                                                                    | 省略可能                  |
| D  | 公開鍵データ               | ・ 公開鍵のデータを保持するタグ。鍵デー<br>タは base64 でエンコードする。<br>・ 値が指定されない場合は、該当の鍵が無<br>効になっていることを示す。                                                                                                    | 必須                    |
| S  | サービスタイプ              | ・ 当該鍵が有効であるサービスを指定す<br>る。<br>• カンマで区切って複数指定できる。現時<br>点で指定できるサービスは、「*」 (すべて<br>のサービス)と「email」(電子メール)の<br>2つがある。省略した場合には、「*」とな<br>る。                                                                                                    | 省略可能                  |
| t  | フラグ                  | フラグを指定する。<br>「:」で区切って複数指定できる。<br>· 指定できるフラグには、「y」と「s」が<br>ある。「y」は DKIM の運用が試験モード<br>であることを示す。「y」フラグがある場<br>合は、受信者は認証に成功したメールとそ<br>うでないメールを区別して処理してはい<br>けない。「s」が指定されている場合は、i=<br>に指定されたアドレスの @ から右のド<br>メイン名は d= に指定された値と一致する<br>必要がある。省略した場合には、フラグな<br>しとなる。 | 省略可能                  |

図表3-13 レコードに利用できるタグ

### 3.4.3 送信側での電子署名の作成

送信側では、メール本体(ヘッダ及びメー ル本文の内容)をもとに電子署名を作成しま 図表3-14に示します。また、利用できるタ す。作成した電子署名を、DKIM-Signature へ グを、図表3-15に示します。

ッダとして付与します。DKIM-Signature ヘッ ダの書式は、「タグ=値」の組を;で区切って 列挙します。DKIM-Signature ヘッダの例を、

# 第3章 送信ドメイン認証技術

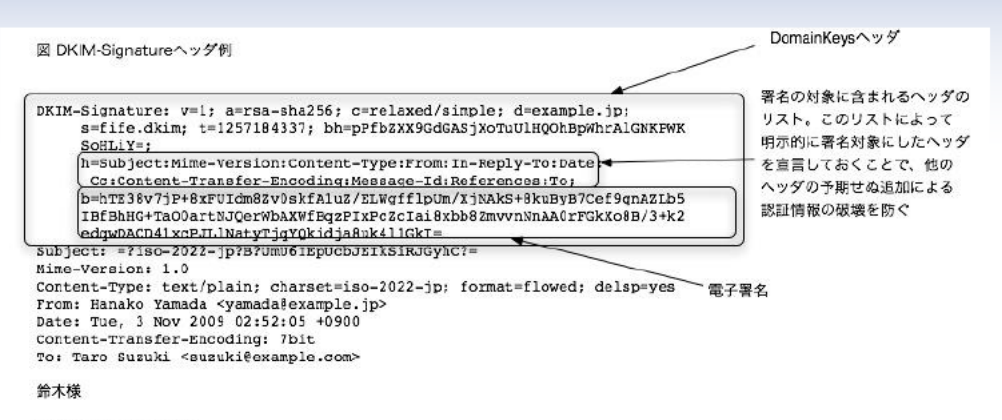

お世話になっております。

. . . . . .

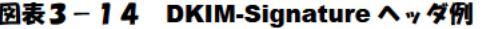

| 47           | 値                      | 説明                                                                                                    | 省略の可否          |
|--------------|------------------------|----------------------------------------------------------------------------------------------------|----------------|
| v            | バージョン                  | バージョン番号を示す。                                                                                                    | 必須             |
|              |                        | 現時点では、「1」と指定する。<br>×.                                                                                                    |                |
| а            | 電子署名の作成に利<br>用したアルゴリズム | 電子署名の作成に利用したアルゴリズムを指定する。<br>٠<br>「rsa-sha1」と「rsa-sha256」が利用できる。<br>٠                                                                         | 必須             |
| b            | 電子署名データ                | 電子署名データ。base64 にエンコードして指定する。                                                                                                    | 必須             |
| bh           | 本体のハッシュ値               | 電子署名の対象とした本体のハッシュ値。                                                                                                    | 必須             |
|              |                        |                                                                                                    |                |
| C            | メール本文とヘッダ<br>の正規化方式    | 電子署名の作成に利用する正規化処理の方法を指定する。 「/」<br>で区切って、それぞれメール本文正規化に利用したアルゴリズ<br>ムを表示する。<br>「simple」と「relaxe」が指定できる。省略した場合には、<br>「simple/simple」になる         | 省略可            |
| d            | ドメイン名                  | 電子署名の作成を行ったドメイン名、すなわち、送信ドメイ<br>ン名を指定する。公開鍵の取得の際に参照するドメイン名の一<br>部になる。<br>後述のiタグに与えられるアドレスのドメイン名は、このタ<br>グに与えられる値と同じか、又は、サブドメインであることが<br>必要である | 必須             |
| h            | 電子署名の対象とし<br>たヘッダ      | ・ 電子署名を作成するデータに含まれたヘッダ。: で区切って<br>複数列挙できる。<br>・ 送信者を示すヘッダである From や Sender などは、必ず<br>電子署名の対象に含めることが必要である。                                    | 必須             |
| Ť.           | 認証対象送信者アド<br>レス        | ・ メールの送信者や送信プログラム (メーリングリストなどの<br>場合)のメールアドレス。省略した場合には、 d タグに指定<br>したドメイン名の先頭に @ を追加した値になる。                                                  | 省略可            |
| т            | 電子署名の対象とし<br>た本文の長さ    | 電子署名の作成を行ったメール本文の先頭からの文字長(バ<br>イト長)。省略した場合は、メール本文すべてを電子署名の対<br>象とする。                                                                         | 省略可            |
| q            | 公開鍵取得方法                | ・ 公開鍵を取得する方法を指定する。現時点では「dns/txt」の<br>み指定可能。省略した場合には、「dns/txt」となる。                                                                            | 省略可            |
| S            | セレクタ                   | 公開鍵を取得する際に、クエリを発行する対象のドメイン名<br>の一部に利用する。<br>複数のセレクタを持つことで、1つのドメインで複数の公開<br>鍵を利用できる。                                                          | 必須             |
| $\mathbf{t}$ | 電子署名実施時のタ<br>イムスタンプ    | 電子署名を作成した日付を EPOC (1970 年からの秒数) で<br>a.<br>指定する。省略時は未定義となる。                                                                                  | 利用推奨 (省<br>略可) |
| x            | 有効期限                   | 電子署名の有効期限について、有効である日時を EPOC<br>(1970年からの秒数)で指定する。省略した場合は、無期限<br>になる。                                                                         | 利用推奨 (省<br>略可) |
| z.           | 電子署名の対象とし<br>たヘッダのコピー  | ・ 電子署名の対象にしたヘッダの電子署名の作成時の値を保持<br>する。「丨」記号で、複数の指定が可能である。<br>・ デバッグ目的であり、認証処理には利用しない。                                                          | 省略可            |

図表3-15 DKIMのタグの概要

送信側は、次の手順で電子署名を作成し、 DKIM-Signature ヘッダをメールに追加しま す。

- 1. 電子署名を作成する対象となるメールか 確認する
- 2. 電子署名を作成する対象となるヘッダを 決定し、h タグに列挙する
- 3. メール本文の内容から | タグに指定した 長さを取り出し、正規化処理を実施する
- 4. ヘッダ、正規化したメール本文の内容、こ れから追加する DKIM-Signature ヘッダ の電子署名のデータを除いた部分をつな げたデータに対して、ハッシュを作成する
- 5. ハッシュに対して電子署名を作成し、 DKIM-Signature ヘッダとして付与したの ち、DKIM-Signature 自体をヘッダに追加 する

#### 3.4.4 受信側での処理

受信側では、メールに付与された DKIM-Signature ヘッダを取り出し、次の手順 で電子署名の検証を行います。

- 1. DKIM-Signature ヘッダの d タグ、 s タ グの値から、公開鍵を取得する FQDN を 作成する
- 2. 公開鍵を取得する。このとき、 i タグに設 定してあるメールアドレスのローカルパ ートが DKIM レコードの g タグの条件 パターンにあわない場合は、電子署名の照 合を行わない
- 3. h タグに記述してあるヘッダと、メール本 文の内容( l タグで有効な本文の長さが指 定してある場合は、先頭からその長さだけ を切り出したもの)及び電子署名データ以

外の DKIM-Signature ヘッダの値を併せ てハッシュを作成する

- 4. 公開鍵を利用して、DKIM-Signature ヘッ ダの電子署名データからハッシュを取り 出す(復号する)
- 5. 電子署名から取り出した(復号した)ハッ シュと、受信したメールから作成したハッ シュを比較して、同じであれば認証成功

#### 3.4.5 認証結果の扱い

DKIM では、認証する対象の送信ドメイン は、メールの From ヘッダから取り出すので はなく、DKIM-Signature ヘッダに指定されて いるドメインや送信アドレスを対象に認証し ます。このため、ヘッダ上の送信者である From 行の値と、認証に利用したドメイン名 が異なる場合が存在します。DKIM の RFC においては、認証結果に対するメールの扱い についてははっきりと定義されておらず、 DKIM-ADSP の RFC において説明されてい ます。

DKIM-ADSP については 3.4.6 で、認証結 果の詳細については 3.5 で解説します。

# 3.4.6 DomainKeys Identified Mail (DKIM) Author Domain Signing Practices (ADSP)

### 3.4.6.1 概要

Author Domain Signing Practices (ADSP) とは、 DKIM の認証結果をどのように扱うべ きかを示すポリシーを送信側で公開するもの です。

3.4.5 で解説したように、DKIM では、メー ルの DKIM-Signature ヘッダから認証対象の ドメインを取り出しますので、From ヘッダ に指定されている送信者アドレスのドメイン 16 のように整理しています。

と、電子署名を作成したドメインが異なる場 合があります。

まず、DKIM-ADSP では、これを図表3-

| 分類             | 原文                             | 意味                            |
|----------------|--------------------------------|-------------------------------|
| 認証成功した電子署名     | Valid Signature                | DKIM の電子署名の認証処理に成功した電子        |
|                |                                | 署名 (DKIM-Signature ヘッダ)       |
| メール作成者アドレス     | <b>Author Address</b>          | メールの From ヘッダに指定されている送信       |
|                |                                | 者アドレス                         |
| メール作成者ドメイン     | <b>Author Domain</b>           | メール作成者アドレスのドメイン部分             |
|                |                                | 照合が成功した電子署名で、かつ、              |
|                | <b>Author Domain Signature</b> | DKIM-Signature ヘッダの d タグに指定した |
| メール作成者ドメイン電子署名 |                                | ドメインとメール作成者ドメインが同一であ          |
|                |                                | る雷子署名                         |

図表3-16 DKIM-ADSP で追加された署名およびメール作成者の整理

DKIM-ADSP では、メール作成者ドメイン 電子署名として認証できれば、そのメールの 送信ドメインは認証された(pass)と判定し ます。認証に成功した電子署名がないメール、 検証した電子署名のドメインがメール作成者 ドメインと異なる場合などにおいて ADSP レコードを参照する必要があります。

### 3.4.6.2 ADSP レコードの公開

ADSP も DNS 上に TXT レコードで公開 します。公開に利用する FQDN は

\_adsp.\_domainkey.<ドメイン名>

となります。

<ドメイン名> は、From ヘッダのアドレス のドメイン名部分となります。電子署名の検 証に使う公開鍵を DKIM-Signature ヘッダの d タグや i タグをもとに読み出すのに対して、 ADSP は、ヘッダ上の送信ドメインから取り 出す点が相違していますので、注意が必要で す。

ADSP は、"dkim=値" で記述します。値に は、図表3-17 に示すものがあります。

| 値           | 概要                                                                                                    |
|-------------|----------------------------------------------------------------------------------------------------|
| all         | このドメインから送信されるメールは、すべてメール作成者ドメイン電子署名が与え<br>られる。                                                         |
| unknown     | このドメインから送信されるメールのいくつか又はすべてに、メール作成者ドメイン<br>電子署名が得られる。                                                   |
| discardable | このドメインから送信されるメールは、すべてメール作成者ドメイン電子署名が与え<br>られる。そして、もしメール作成者ドメイン電子署名が得られない場合は、受信者は<br>そのメールを破棄することが望まれる。 |

**図表3-17 DKIM-ADSPの値** 

# 3.4.6.3 DKIM-ADSP 利用上の注意点

メール作成者ドメイン電子署名以外のケー スの場合、特にメーリングリストに投稿した メールの場合の扱いなどについては、現在も 検討中となっており、特に送信側で ADSP レ コードを公開する場合には、注意が必要です。 また、受信側では、認証に成功した場合(メ

ール作成者ドメイン電子署名で認証に成功し た場合)のみの結果を利用し、それ以外の場 合は、その結果だけでなりすましメールであ ると判断しないようにすることが必要です。

# 第3章 送信ドメイン認証技術

#### 3.5 認証結果のヘッダへの表示

#### 3.5.1 Authentication-Results

送信ドメイン認証技術による認証の結果を 該当のメールのヘッダに記録する場合の方法 は 、 RFC5451 で 標 準 化 さ れ て い ま す 。

RFC5451 では、認証結果を記録するヘッダと して、Authentication-Results ヘッダを利用す るよう定義されています。

Authentication-Results ヘッダを利用して 記録した例を、図表3-18に示します。

Authentication-Results: smtp.example.co.jp;

dkim=pass (1024-bit key) header.i=user@example.com; spf=pass (example.co.jp: domain of user@example.com designates 192.0.2.1 as permitted sender) smtp.mail=user@example.com

#### 図表3-18 Authentication-Results ヘッダを利用して記録した例

### 3.5.2 ヘッダの詐称

Authentication-Results ヘッダには、認証を 実施したメールサーバの ID も同時に記録し ます。

また、このヘッダの詐称を防ぐために、ま ったく関係のない外部のドメインから、内部 の ID が認証を実施したメールサーバとして ヘッダに記録されたメールを受信した場合に は、そのヘッダを削除することが必要です。

#### 3.5.3 認証方法ごとの結果表示

# 3.5.3.1 概要

1つの Authentication-Results ヘッダで、 複数の種類の認証方式による認証の結果を表 示できます。図表3-18 の例では、dkim と spf の結果が表示されています。

Authentication-results ヘッダの表示の方法 を、図表3-19 に示します。1つの認証方法 による認証の結果は、1つの「認証結果情報」 に表示します。「認証結果情報」は、「認証結 果」、「理由」及び「プロパティ情報」で指定 します。

Authentication-Results: 認証実施ホスト ID;バージョン; 認証結果情報; 認証結果情報;・・・ ※ バージョンは、省略可能 ※ 認証結果情報は、認証結果 理由 プロパティ情報 が指定されます。 - 理由は、省略可能 - プロパティ情報は、指定されないか、1つ以上指定される場合があります。

図表3-19 Authentication-results ヘッダの表示の方法

「認証結果」は、認証処理の結果を表示す るもので、「認証方式ラベル=認証結果の値」 で表示されます。「認証方式ラベル」として指

定される認証方法の概要を図表3-20 に示し ます。

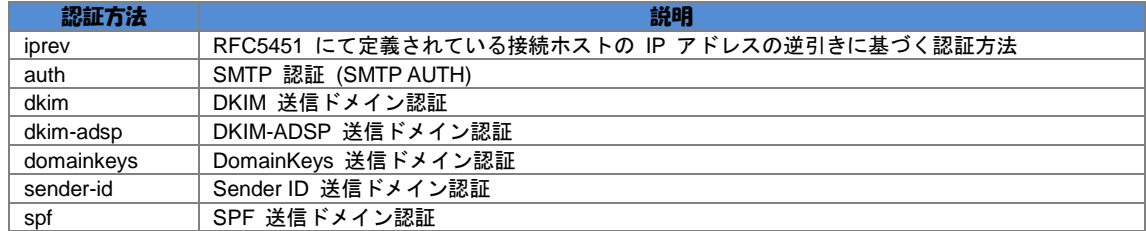

図表3-20 認証結果一覧

「プロパティ情報」では、認証対象が何で あったかを表示することが可能です。表示す る場合には、認証対象が何であったかを示す 認証対象タグと、その実際の値を組として、 認証対象タグ=認証対象の値の形で表します。

複数の認証方式の結果を表示する場合は、";" (コロン)で区切って並べます。認証方式ラ ベルと認証対象タグとして指定されるものを、 図表3-21 に示します。

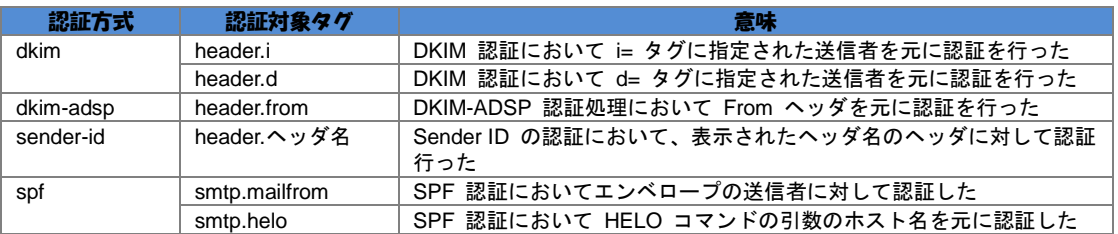

# 図表3-21 フロパティ情報一覧

# 3.5.3.2 SPF 及び Sender ID での結果表示

3-22 で示すように、"none"、"neutral"、"pass"、 "policy"、"hardfail"、"softfail"、"temperror"、" permerror" があります。

Authentication-Results ヘッダでは、SPF 及び Sender ID での認証結果の値には、図表

| 値         | 意味                                     |
|-----------|----------------------------------------|
| none      | SPF レコードが宣言されていない                      |
| neutral   | 送信元のドメインでは、該当のホストが認証できたかできないかを明らかにしない  |
| pass      | 認証に成功した                                |
| policy    | 認証は成功したがローカルなポリシーによってその認証結果は受け入れられない   |
| hardfail  | 認証が失敗した                                |
| softfail  | 認証は失敗であるが、はっきりと認証失敗としては扱ってほしくない        |
| temperror | 一時的な問題で認証処理を実行できなかった                   |
| permerror | SPF レコードの文法的な誤りなど永続的なエラーで認証処理を実行できなかった |

図表3-22 SPF での認証結果の値

"none" は、SPF レコードが公開されてい ないため、認証できなかった場合です。この 場合、送信ドメイン認証では、送信元につい ての評価が下せないため、従来どおりスパム フィルタを通すなどしてメールの扱いを決定 します。結果が none だった場合には、メー ルを即座に受信拒否すべきではありません。

"neutral" は、送信ドメインの SPF レコー ドが、例えば「v=spf1 ?all」のように定義され ている場合や、

「v=spf1 +ip4:xxx.xxx.xxx.xxx ?all」 のようにレコードの末尾が「?all」と定義され ていて、先立つほかの条件にマッチせず「?all」 にマッチした場合です。 RFC には、neutral は none と同じように扱うべきであるとされ ています。また、softfail よりは正当性が高い ものとして扱う可能性があるとも説明されて います。結果が neutral だった場合には、メ ールを即座に受信拒否すべきではありません。

"pass" は、送信元の IP アドレスが SPF レコードにマッチし、認証に成功した場合で す。送信ドメインは正当であるので、あとは その送信ドメインの評価に従ってメールを処 理します。

"hardfail" は、SPF レコードが公開されて いるが、送信元の IP アドレスが「-」クオリ ファイヤの条件にマッチする場合です。「?all」 や「~all」が末尾に設定されている SPF レコ ードを持つ送信ドメインのメールに対しては、 この結果は発生しません。なお、RFC では、 「all」の記述が省略された SPF レコードに 対して、どの条件にもマッチしない場合

は "neutral" になるとされています。

"softfail" は、SPF レコードが公開されてお り、送信元の IP アドレスが「~」クオリファ イヤの条件にマッチする場合です。RFC で は、"fail" と "neutral" の中間くらいの扱いを す べ き で あ る と さ れ て い ま す 。 結 果 が "softfail" である場合には、メールを即座に 受信拒否すべきではありません。

"temperror" は、一時的な障害で認証処理が 失敗した場合です。対応としてはメールを一 時エラー(4XX)で受信拒否するか、そのま ま受信することになります。受信した場合は、 少し厳しく扱うべきです。

"permerror" は、SPF レコードは公開され ているが、SPF レコードの記述に誤りがある 場合などです。この結果であっても、永続的 な受信拒否をすべきではありません。

#### 3.5.3.3 DKIM での結果表示

DKIM 認証の結果と後述の DKIM-ADSP 認証の結果は、それぞれ別のものとして扱わ れます。

DKIM での認証結果の値には、図表3-23 で示すように、"none"、"neutral"、"pass"、 "policy"、" fail"、"temperror"、"permerror" が あります。

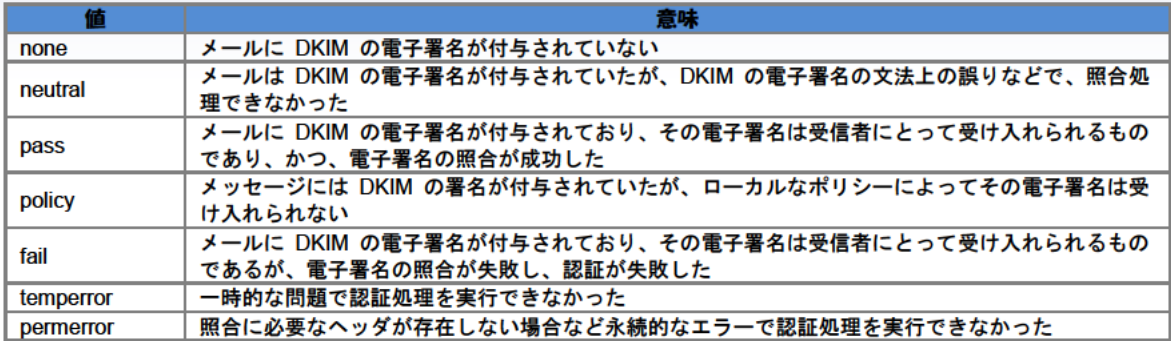

図表3-23 DKIMでの認証結果の値

# 3.5.3.4 DKIM-ADSP での結果表示

"pass"、"discard"、"nxdomain"、" fail"、 "temperror"、"permerror" があります。 なお、前述の DKIM 認証の結果はそれぞれ

DKIM-ADSP での認証結果の値には、図表 3-24 で示すように、"none"、"unknown"、 別のものとして扱われます。

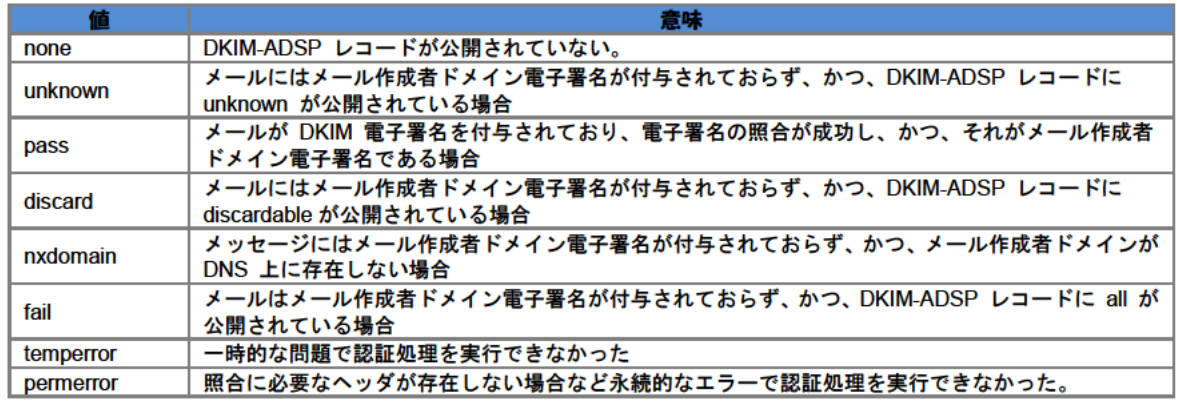

図表3-24 DKIM-ADSP での認証結果の値